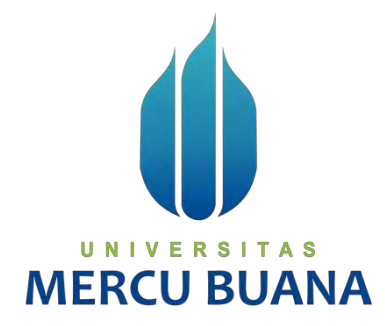

# **APLIKASI SISTEM INFORMASI PENGELOLAAN DAN INVENTORY ONLINE SHOP BERBASIS WEB (STUDI KASUS: Celana Boxer.3D)**

Oleh:

<span id="page-0-0"></span>BAYU STEVANO HERLAMBANG (41817010091) U N ZAKARIA (41817010083) S SEPTIAN ANDREW NUROCHIM (41817010061)

PROGRAM STUDI SISTEM INFORMASI FAKULTAS ILMU KOMPUTER UNIVERSITAS MERCU BUANA JAKARTA 2022

https://lib.mercubuana.ac.id

## **SURAT PERNYATAAN ORISINALITAS**

Yang bertanda tangan dibawah ini:

Nama Mahasiswa (1): Zakaria

**NIM**  $(41817010083)$ 

Nama Mahasiswa (2): Bayu Stevano Herlambang

**NIM**  $(41817010091)$ 

Nama Mahasiswa (3): Septian Andrew Nurochim

**NIM**  $(41817010061)$ 

: Aplikasi Sistem Informasi Pengelolaan Dan Inventori Judul Tugas Akhir Online Shop Berbasis Web

Menyatakan bahwa Laporan Tugas Akhir ini adalah hasil karya nama yang tercantum diatas dan bukan plagiat. Apabila ternyata ditemukan di dalam laporan Tugas Akhir ini terdapat unsur plagiat, maka nama diatas siap untuk mendapatkan sanksi akademik yang terkait dengan hal tersebut.

# Jakarta, 08 Maret 2022

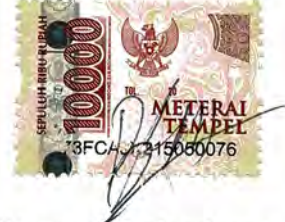

Bayu Stevano Herlambang

## **LEMBAR PENGESAHAN**

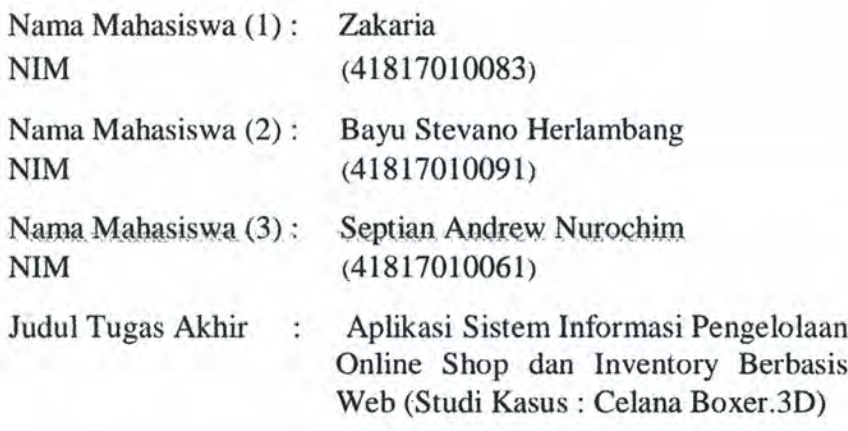

Tugas Akhir ini telah diperiksa dan disidangkan sebagai salah satu persyaratan untuk memperoleh gelar Sarjana pada Program Studi Sistem Informasi, Fakultas Ilmu Komputer, Universitas Mercu Buana.

Jakarta, 11 Desember 2021

: Ratna Mutu Manikam, S.Kom., Dosen Pembimbing MT : Indra Ranggadara, S.Kom, MT, Dosen **MMSI** Penguji 1 : Sulis Sandiwarno, S.Kom,M.Kom Dosen Penguji 2 ERS A S N I V : Yaya Sudarya Triana, M.Kom., Dosen Ph.D. Penguji 3 Mengetahui, Rain (Yunita Sartika Sari, Š.Kom, M.Kom) (Ratna Mutu Manikam, S.Kom., MT) Sek.Prodi SIstem Informasi **KaProdi Sistem Informasi** 

## **KATA PENGANTAR**

<span id="page-3-0"></span>Puji syukur Penulis panjatkan kepada Tuhan Yang Maha Esa atas segala nikmat dan berkah-Nya yang diberikan kepada penulis dalam menyelesaikan Laporan Tugas Akhir ini. Penulis menyadari bahwa tanpa bantuan dan bimbingan yang telah diberikan oleh karena itu, penulis mengucapkan terima kasih kepada:

- 1. Ibu Ratna Mutu Manikam S.Kom, M.T selaku Dosen Pembimbing dan Tugas Akhir yang tiada lelah membimbing penulis sampai terselesaikan nya Tugas Akhir ini.
- 2. Keluarga yang memberikan dukungan, kasih sayang, do'a, yang senantiasa mengiringi setiap perjalanan penulis.
- 3. Teman teman yang senantiasa turut membantu sedikit demi sedikit dan kata demi kata sehingga terselesaikan nya Tugas Akhir ini.
- 4. Ibu Riri Fajriah dan Ibu Ratna Mutu Manikam selaku Dosen Fakultas Ilmu Komputer Universitas sebagai penyemangat dan membimbing penulis secara sukarela.
- 5. Kepada bapak Aprilliandika Attaallah sebagai Pemilik usaha telah mengizinkan penulis untuk mengeksplore bisnisnya

# UNIVERSITAS

Akhir kata, penulis mengucapkan terima kasih dan berharap semoga Tuhan senantiasa memberikan balasan yang berlipat ganda kepada semuanya. Semoga Tugas Akhir ini bermanfaat, kritik dan saran pada laporan ini sangat penulis harapkan.

Jakarta, 08 Maret 2022

Penulis

### SURAT PERNYATAAN PERSETUJUAN PUBLIKASI TUGAS AKHIR

Sebagai mahasiswa Universitas Mercu Buana, Penulis yang bertanda tangan di bawah ini:

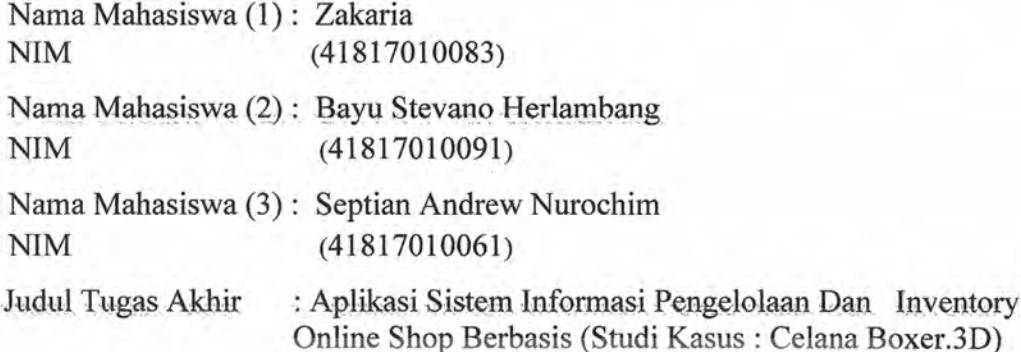

Dengan ini memberikan izin dan menyetujui untuk memberikan kepada Universitas Mercu Buana Hak Bebas Royalti Noneksklusif (None-exclusive Royalty Free Right) atas karya ilmiah Penulis yang berjudul diatas beserta perangkat yang ada (jika diperlukan).

Dengan Hak Bebas Royalti/Noneksklusif ini Universitas Mercu Buana berhak menyimpan, mengalihmedia/formatkan, mengelola dalam bentuk pangkalan data (database), merawat dan mempublikasikan tugas akhir Penulis.

Selain itu, demi pengembangan ilmu pengetahuan di lingkungan Universitas Mercu Buana, Penulis memberikan izin kepada Peneliti di Lab Riset Fakultas Ilmu Komputer, Universitas Mercu Buana untuk menggunakan dan mengembangkan hasil riset yang ada dalam tugas akhir untuk kepentingan riset dan publikasi selama tetap mencantumkan nama Penulis sebagai penulis/pencipta dan sebagai pemilik Hak Cipta.

Demikian pernyataan ini Penulis buat dengan sebenarnya.

Jakarta, 08 Maret 2022

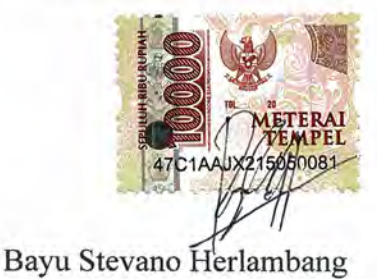

#### **ABSTRAK**

<span id="page-5-0"></span>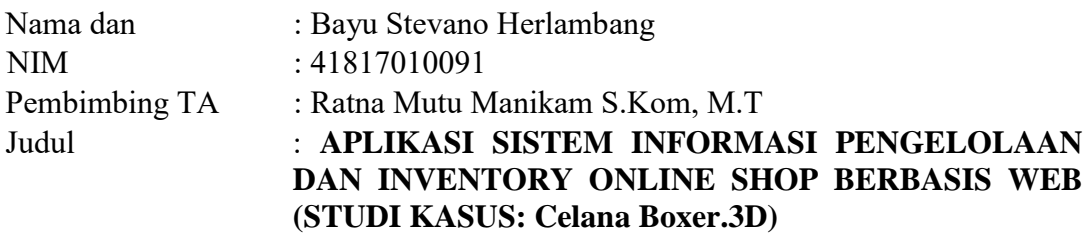

Berkembangnya kemajuan teknologi pada zaman ini membuat masyarakat memilih melakukan semuanya melalui internet, seperti Belanja online merupakan proses dimana masyarakat secara langsung membeli barang, jasa dan lainnya dari seorang penjual secara interaktif dan real-time tanpa suatu media perantara. Banyak online shop yang belum memaksimalkan pengelolaan dan inventory mereka sehingga banyak konsumen yang kurang menerima informasi. Penelitian ini bertujuan untuk merancang dan mengimplementasikan aplikasi pengelolaan dan inventory online shop yang menggunakan metode PIECES. Dengan penerapan metode analisis pieces digunakan menggunakan metode pieces dan software pendukung untuk perancangan menggunakan bahasa pemprograman PHP, MySQL dan balsamiq. Bertujuan dengan hasil yang berupa efektifitas pengendalian sistem dan kesalahan, mengurangi jumlah pengurangan pekerjaan yangdilakukan dan menambakan segi pelayanan terhadap konsumen untuk mendukung proses bisnis pada online shop Celana boxer.3D yang menyediakan informasi dan fitur penunjang untuk mempermudah online shop dalam berinteraksi ke masyarakat. Aplikasi ini dikembangkan dengan menggunakan metode Rapid Application Development (RAD) dengan output yang diharapkan seperti hasil transaksi melalui tampilan layar, pembelian barang melalui tampilan layar, informasi ketersedian barang, informasi tentang event dan berita, informasi pengajuan reseller dan dropshipper, pengelolaan data pengguna, penambahan data barang bagi admin, pengelolaan transaksi pengguna, pengelolaan transaksi reseller dan dropshipper, pengelolaan transaksi bagi admin, dan pengelolaan event dan berita bagi admin. Konsep desain aplikasi menggunakan metode objek oriented menggunakan UML terdiri dari usecace diagram dan activity diagram. Hasil dari penelitian ini adalah dalam bentuk aplikasi pengelolaan inventory yang disesuaikan dengan kebutuhan dari konsumen dan penjual.

#### **Kata kunci :**

Online shopping, Celana boxer.3D,Inventory, *PIECES,* RAD*, UML, Output*

### *ABSTRACT*

<span id="page-6-0"></span>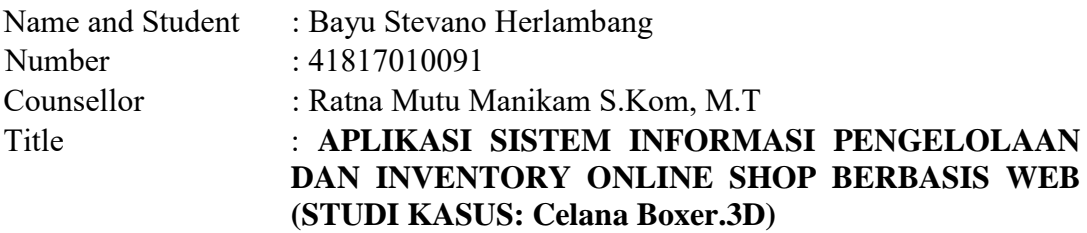

*The development of technological advances at this time makes people choose to do everything through the internet, such as online shopping is a process where people directly buy goods, services and others from a seller interactively and in real-time without an intermediary media. Many online shops have not maximized their management and inventory so that many consumers are less receptive to information. This study aims to design and implement an online shop management and inventory application using the PIECES method. With the application of the pieces analysis method used the pieces method and supporting software for the design using the PHP, MySQL and balsamiq programming languages. Aiming at results in the form of system and error control effectiveness, reducing the amount of work done and adding service to consumers to support business processes at the boxer shorts online shop. 3D which provides information and supporting features to make it easier for the online shop to interact with the public. This application was developed using the Rapid Application Development (RAD) method with expected outputs such as transaction results through screen displays, purchases of goods through screen displays, information on availability of goods, information on events and news, information on submissions for resellers and dropshippers, management of user data, additions goods data for admins, user transaction management, reseller and dropshipper transaction management, transaction management for admins, and event and news management for admins. The concept of application design using object-oriented methods using UML consists of use case diagrams and activity diagrams. The results of this study are in the form of an inventory management application that is tailored to the needs of consumers and sellers.* 

#### *Key words*:

*Online shopping, Celana Boxer.3D, Inventory, PIECES, RAD*, *UML, Output*

# **DAFTAR ISI**

<span id="page-7-0"></span>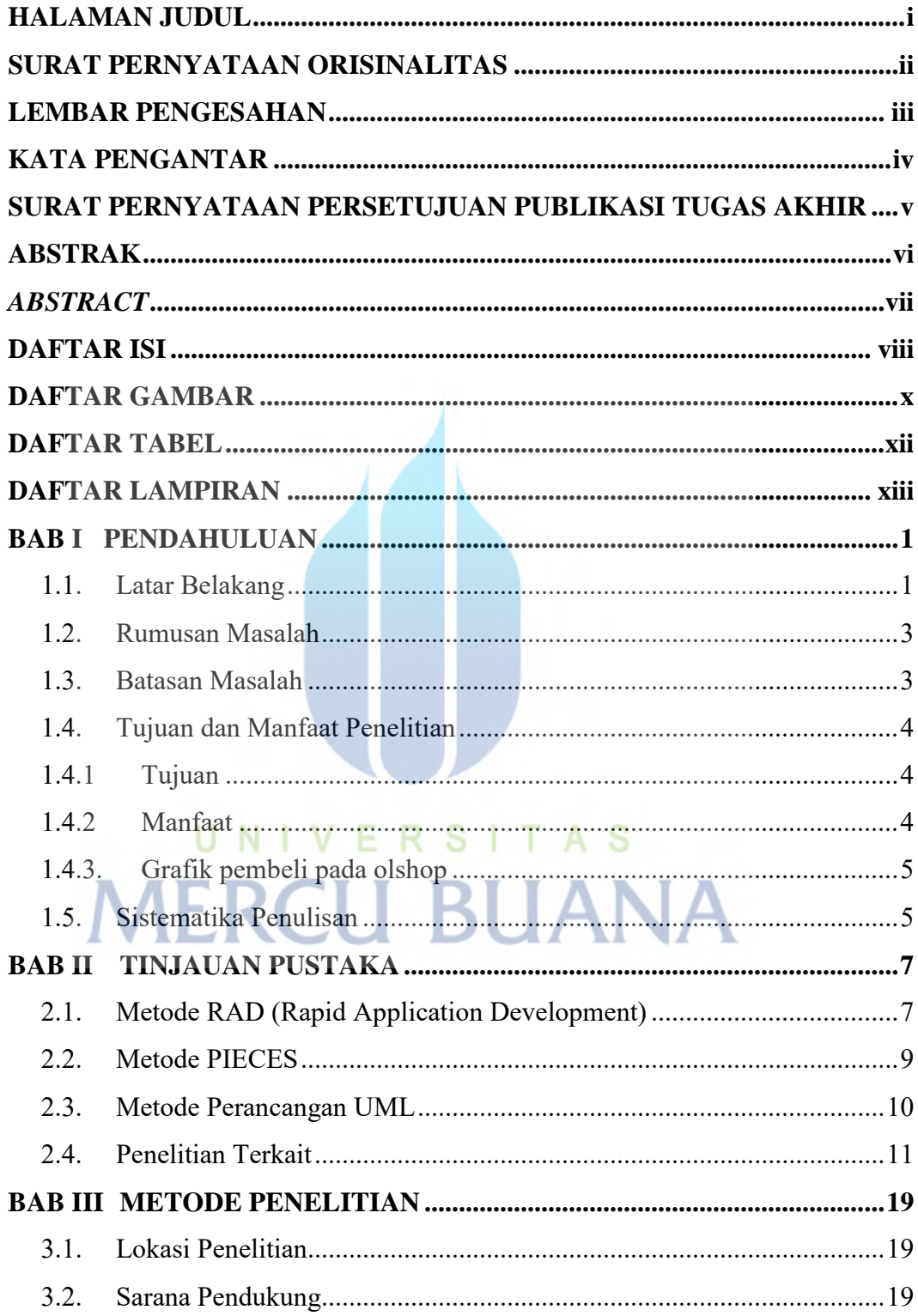

<span id="page-8-0"></span>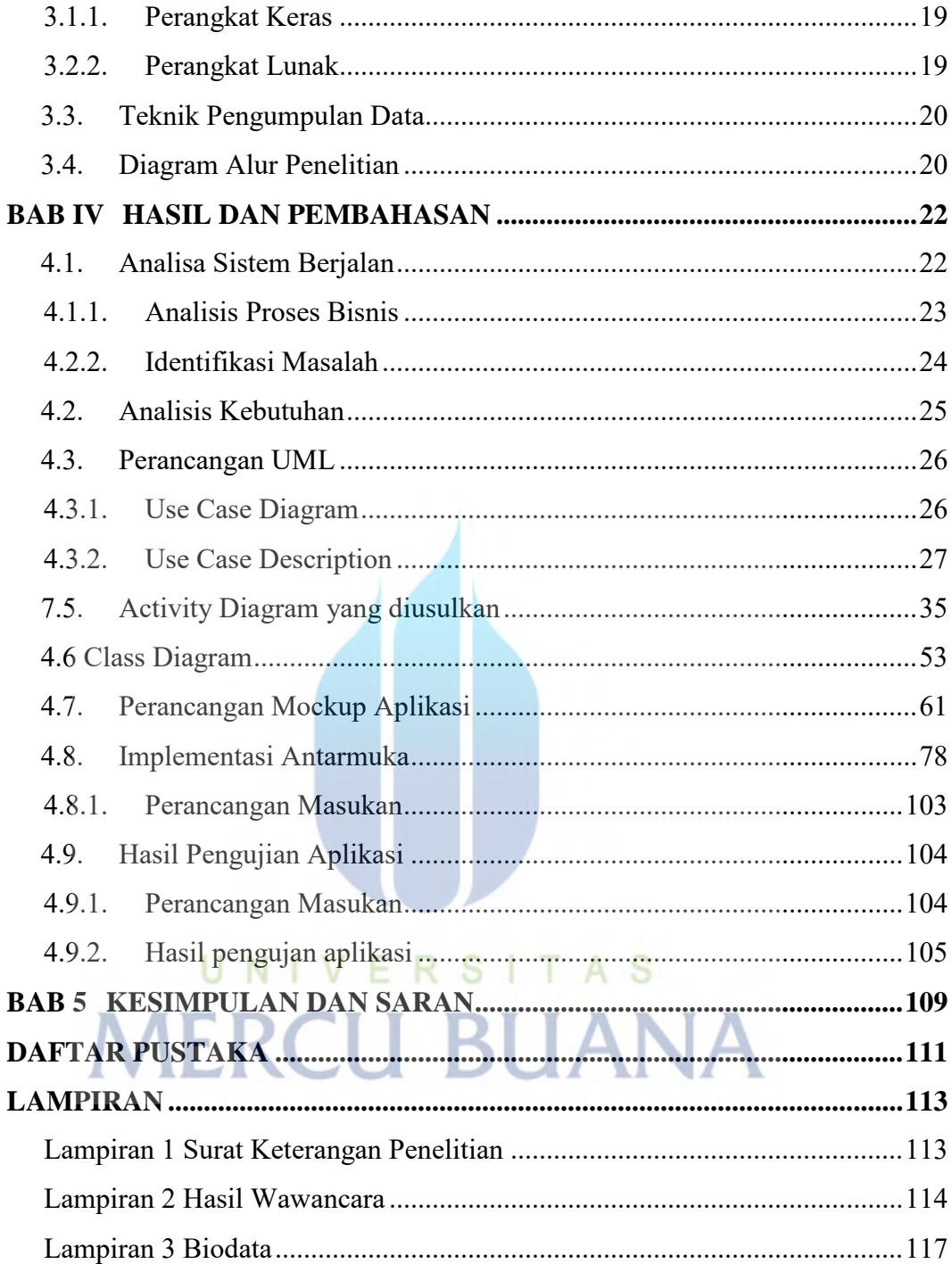

# **DAFTAR GAMBAR**

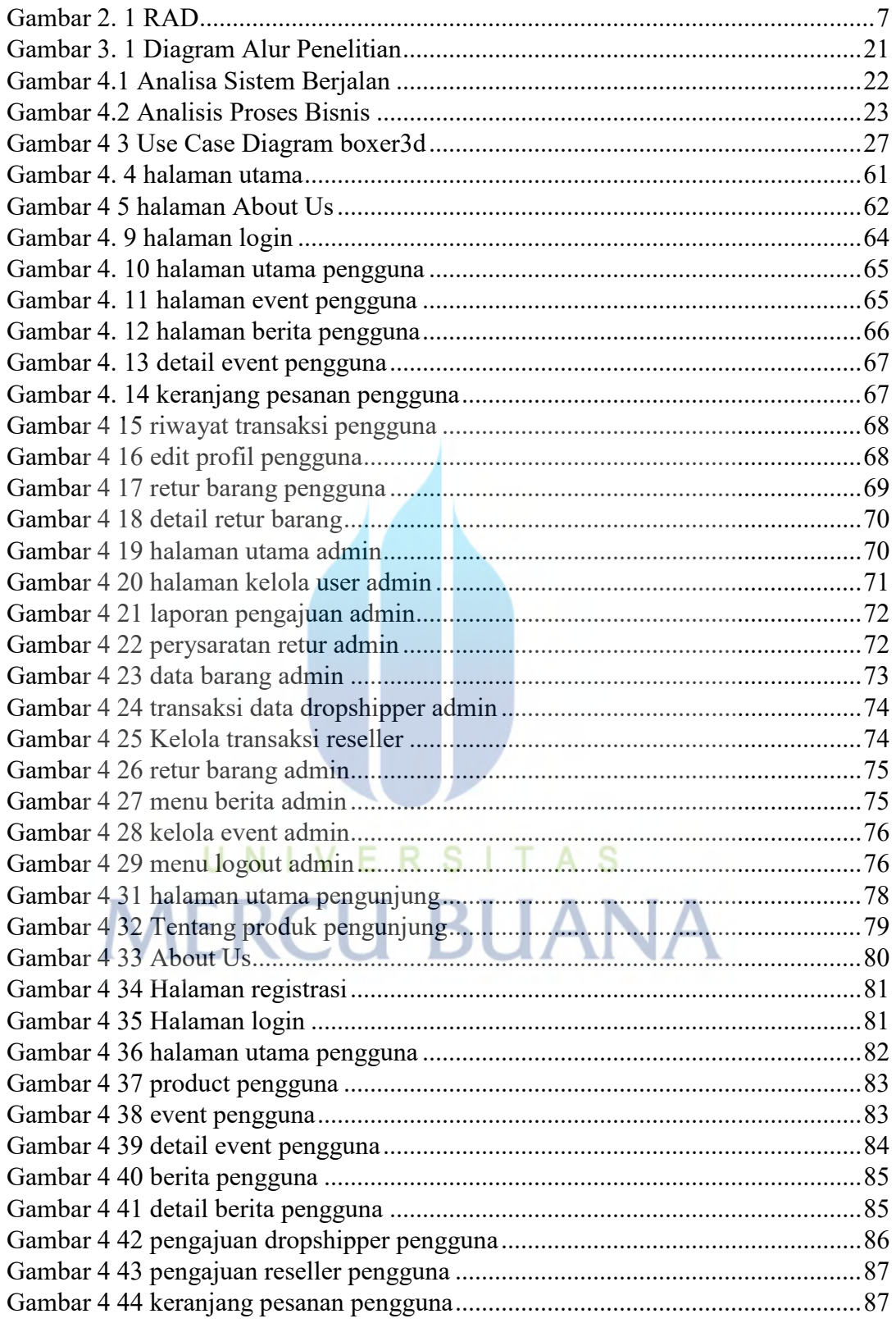

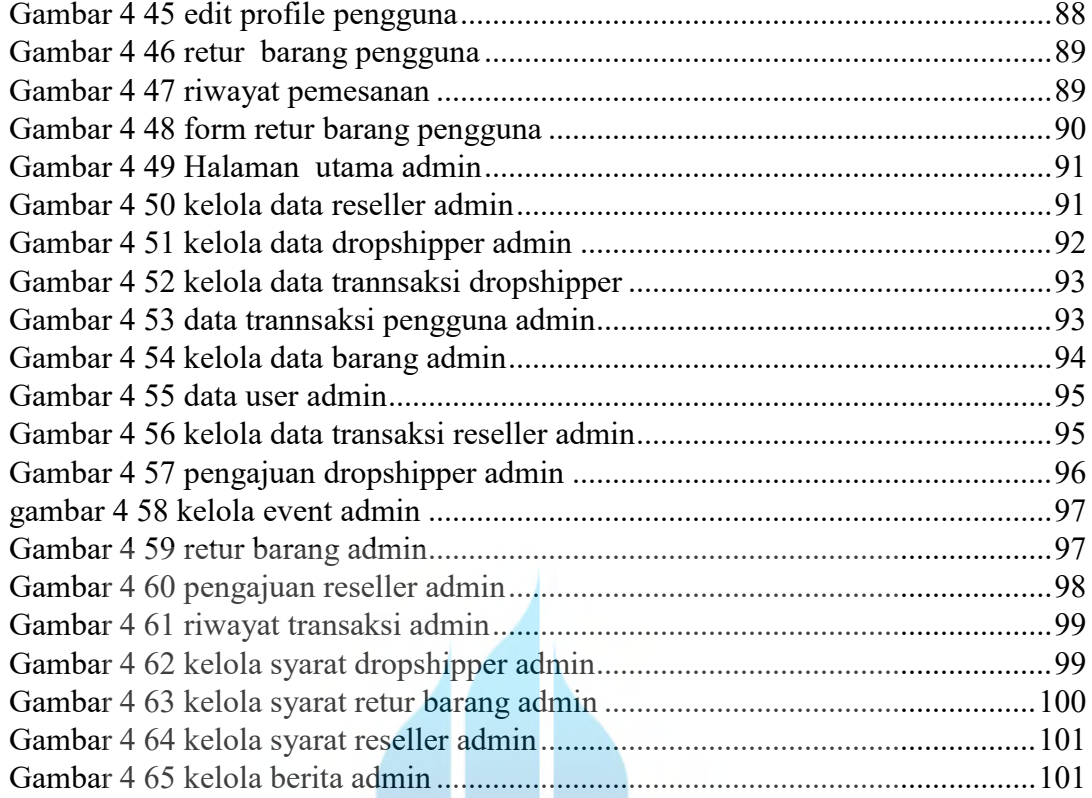

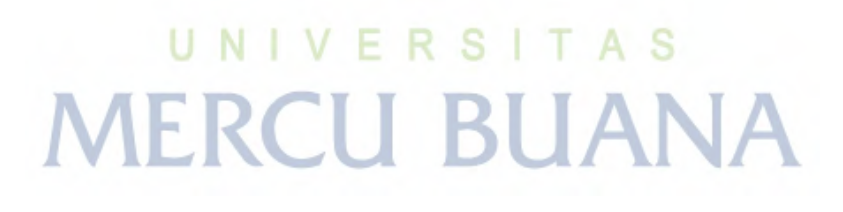

<span id="page-11-0"></span>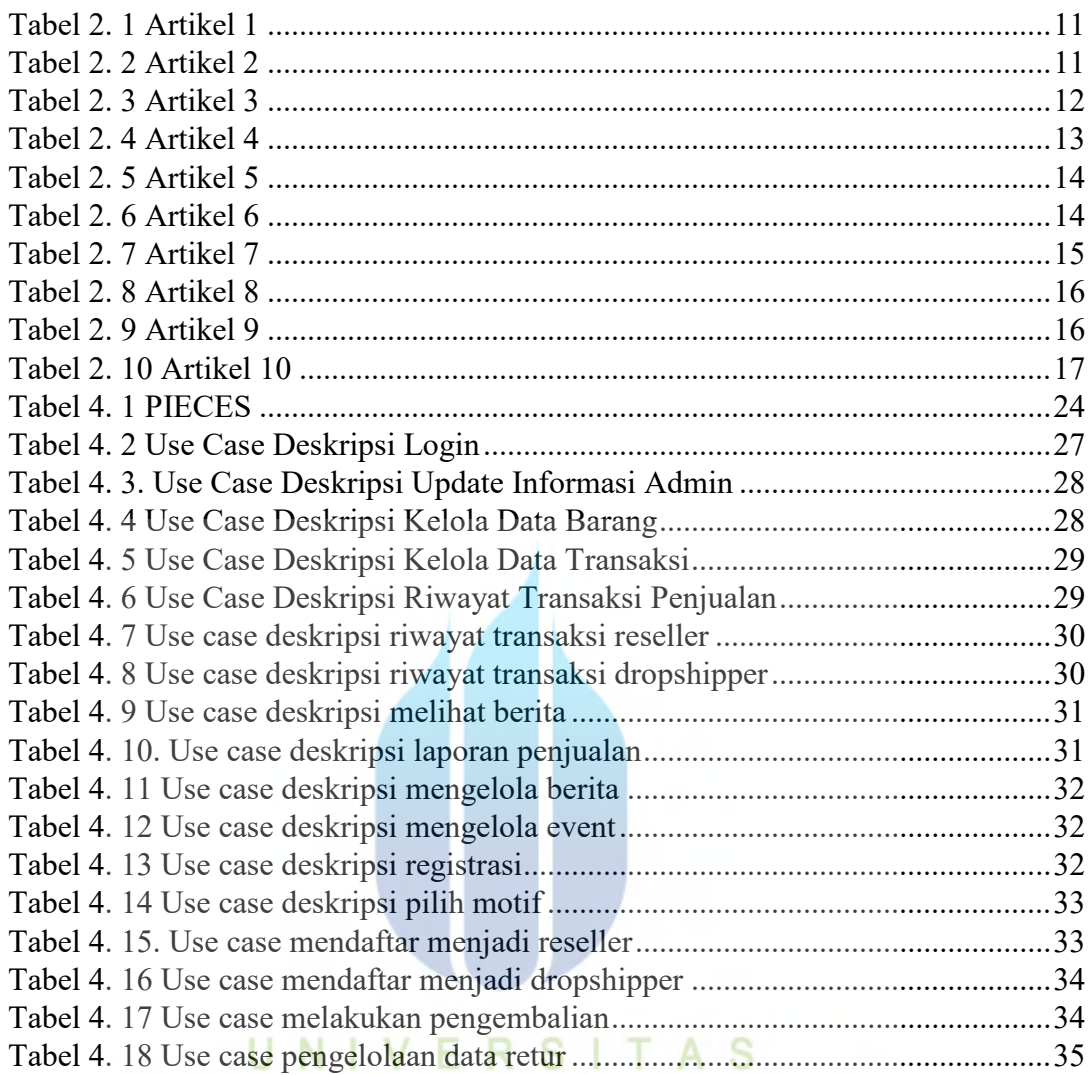

## **DAFTAR TABEL**

**MERCU BUANA** 

# **DAFTAR LAMPIRAN**

<span id="page-12-0"></span>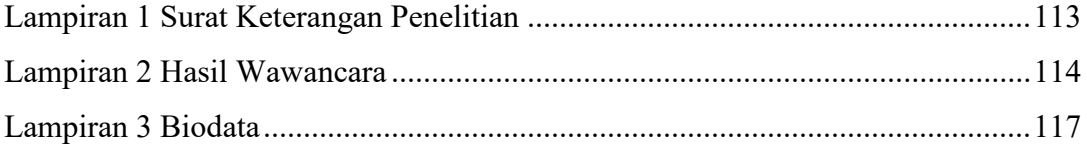

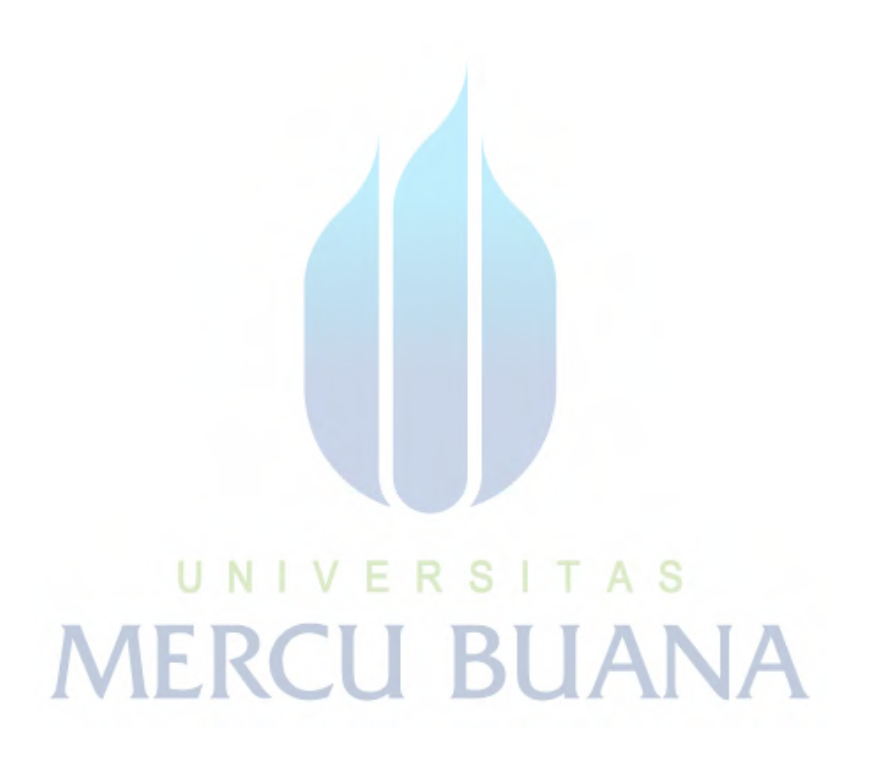